## TweetPulse Crack Activation [Win/Mac]

# Download

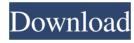

#### TweetPulse Crack+ (LifeTime) Activation Code X64 (April-2022)

\* Find more followers using the included scraping tool \* Automatically posts tweets and mentions users \* Automatically replies to tweets \* Automatically likes and retweets \* Automatically sends direct messages \* Intuitive program with a sleek, modern layout Visit the website: Schedule and Manage More In App Purchases Achieve your goals with oneclick and productivity boosting in-app purchases, like fast charge boosts to extend your battery life or a Daily Challenge that helps you build mental and physical strength. Track your progress and keep your goals in sight by creating goals, milestones, weekly activity summaries and more. You can even unlock rewards and achievements by monitoring your steps, activity and distance covered. - Automatic syncing - One-tap access to your most important information - Powerful calendar, to-do list, reminders and goals - Create goals, milestones and activity summaries - Daily Challenges to build mental and physical strength - Automatic sync of your goals, activities, weights and measurements - Build your own fitness programs - Timer, stopwatch, paceometer and more - Track your steps, activity and distance covered - Auto-record your exercise sessions - Daily achievements and rewards - Receive push notifications when you meet your goals - See your workout and sleep data in the Health app - Get your workout photos in the Photo app - Get your workout videos in the Videos app - Add your workouts to your calendar and enjoy live streaming - Download your workout data - Download your results and share your progress - Exercise tracking is also available in the Pedometer app - Smartphone and tablet app. You must be connected to the Internet when you first use the app. Visit the website: Leading fitness tracker and smart wearable app, Onehop, has recently introduced a new free version of its pedometer app on the Google Play store. Onehop is one of the most popular smart wearable apps on the Google Play store. People will spend hours and days to increase their health and fitness with the help of Onehop. The Onehop pedometer app is available on both iPhone and Android platforms. The App also allows users to track their steps, calories, sleep and more and with the help of Onehop pedometer app, users can find

out how many steps they walk in a day, how much calories they burned during their

#### TweetPulse Crack + [32|64bit]

Twitter in 10 minutes. Unplug Twitter and your network is at risk. KeyMacro: Twitter in 10 minutes - Updated Description: Twitter is the world's largest social network. It's an ideal tool for any business to grow. Unfortunately, it takes a lot of effort to maintain your Twitter account. You can't simply sign up and start posting. Most Twitter account managers spend hours each day on their accounts. They need to be super organised and sometimes, you just need to be able to get the job done in a fraction of the time. That's why we've created the Twitter in 10 minutes application. It will walk you through all the processes in just 10 minutes. KeyMacro is a freeware application that will show you how to use Twitter. This software helps you to build up your Twitter following. KeyMacro is a Twitter training application that makes Twitter easier to use. It can be used to build your own followers, as well as other activities such as: - Building a Twitter following - Building a following of Twitter accounts - Creating Twitter followers. KeyMacro is a Social Media app that will help you to automate the tasks you do on your Twitter account. It makes you more productive. KeyMacro will help you build your own followers, as well as other activities such as: - Finding Twitter users - Finding Twitter accounts - Finding Twitter users with specific keywords KeyMacro is an Social Media app that helps you to automate tasks that you do on your Twitter account. KeyMacro is a Social Media app that will help you find Twitter accounts. KeyMacro helps you find Twitter accounts with specific keywords. KeyMacro is a Social Media app that will help you find Twitter users. KeyMacro is a Social Media app that will help you find Twitter users with specific keywords. KeyMacro is a Social Media app that will help you find Twitter users with specific keywords. KeyMacro is a Social Media app that will help you find Twitter users. KeyMacro is a Social Media app that will help you find Twitter accounts with specific keywords. KeyMacro is a Social Media app that will help you find Twitter accounts with specific keywords. KeyMacro is a Social Media app that will help you find Twitter accounts with specific keywords. KeyMacro is a Social Media app that will help you find Twitter users with specific keywords. KeyMacro is a Social Media app that will help 1d6a3396d6

### TweetPulse Free Registration Code [Latest]

TweetPulse is a free program designed to let you monitor and send tweets to Twitter, all through a single intuitive interface. TweetPulse is available as a Windows program and works with Twitter accounts with the.com or.co domains. An A to Z list of social networking acronyms for you to know. Twitter is one of the most popular social media sites. The people who regularly use Twitter have created abbreviations and acronyms for their conversations on Twitter. For example, TTYL is an abbreviation which is used when saying "goodbye". These acronyms are commonly used by the people who are new to Twitter. Here is a list of some of the most common social networking acronyms on Twitter. If you are a new user, you can use these common Twitter abbreviations to help your conversations make sense. What's an acronym? An acronym is a shortened word that can be used in place of a word. For example, the acronym for the Internet is often shortened to the I. An example of an acronym is the term "Nike Air" instead of saying, "Nike Run." Why use Twitter acronyms? Using acronyms saves you time and can help make conversations more understandable. The use of a shortened word can also save you money. For example, the acronym TTYL stands for "talk to you later." By saying "TTYL" to someone you can instead say "talk to you later" without having to type the whole thing out. If you are sending someone an email, you do not have to type out the whole email because some people will use an acronym for it. What are Twitter abbreviations? People often use these Twitter abbreviations on Twitter to make the conversation simpler and more convenient for them. People have also come up with these Twitter abbreviations because they have found that they do not have to write out the complete words to communicate. People often use Twitter acronyms because they are short. How to use Twitter abbreviations? To use a Twitter abbreviation on Twitter, you must type in the whole word. You can then add a plus sign (+) to the end of the abbreviation. For example, if you type "TTYL" into your Twitter status, then you can type "+TTYL" to get the abbreviation "TTYL." How often do you use Twitter abbreviations?

#### What's New In?

- Scrape Twitter accounts and find new followers - Automatic posting of tweets -Automatic following of scraped accounts - Automatic liking or retweeting of posts -Optional delay to avoid reaching follower limit - Message limit to avoid spamming -Ability to ignore users with no profile photo - Customisable theme - Automatically sends direct messages to followers Welcome to SmartSnak! I am Tiana Vaught, the owner and Chief Blogger of SmartSnak.com. On my site, I provide helpful resources, reviews, recommendations and tutorials for PC, Mac and mobile devices. I also discuss online privacy, web safety and a variety of other topics. I began SmartSnak in 2012 with my favorite show: Silicon Valley. I love writing about tech, gadgets, entertainment and geek culture. In addition, I'm an ex-pat Brit, with a deep love for the United Kingdom, Melbourne and all things Aussie. SOCIAL MEDIA: I'm on all the social networks, but Twitter is my favorite: WordPress is an award-winning, web-based publishing system. With just a few clicks, you can create and publish a completely professional website. No programming skills are required. Setting up your own website is simple and easy - you just install the software, register a domain name, and begin posting content. WordPress automatically indexes your content and publishes it to multiple web servers in less than an hour. In just minutes, you can have your own professional looking website. WordPress supports a wide variety of themes and designs that you can choose from. Themes add more functionality to your site, and they can even make your site look different from other sites. You can change the look and feel of your site to match your brand. WordPress is a free and easy tool for creating your own online business. Unlike other content management systems, you don't have to use expensive developers to create a website. It's completely free and easy to use. If you're looking for an inexpensive and easy way to set up your own website, then WordPress is your answer. FREE 5/5 Installdownloads.com is a free download directory that lists down the most popular and best software available on the internet. We've made it our mission to provide a solid platform for software developers to showcase their products, and give you the best experience when downloading software. If you want to have a piece of mind that you are getting the best and most up-to-date software on the web, then Installdownloads.com is the perfect place

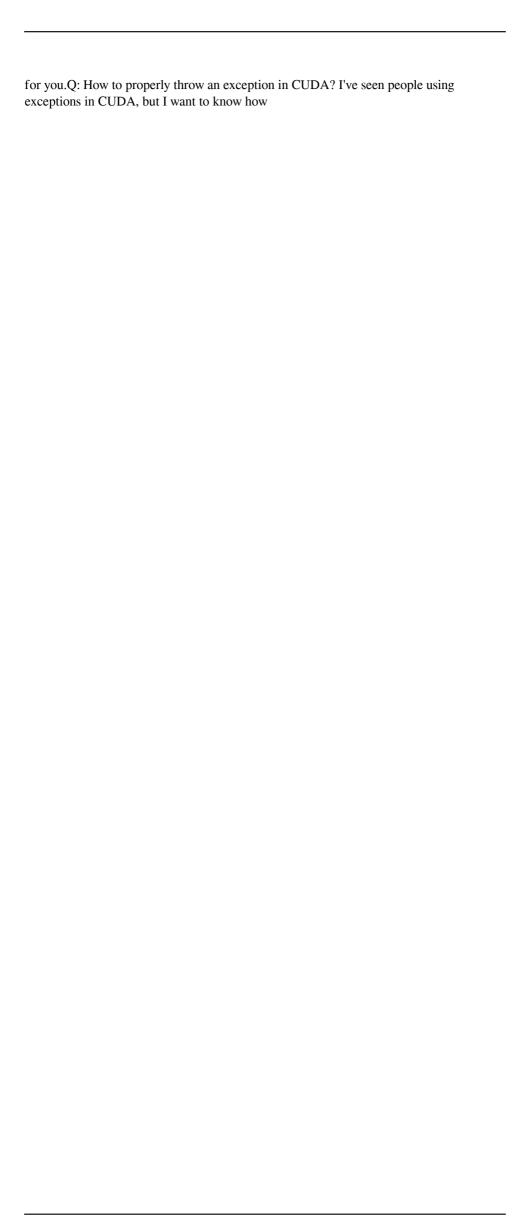

#### **System Requirements:**

- -OS X 10.10 or later -Mono 3.10.x -OpenTK 2.0.1 or later -Visual Studio 2017 or later
- -Visual Studio Code or Atom 1.4.2 or later -MonoDevelop 5 or later -Node.js 4.x or later
- -Tools or other Mono/OpenTK or OpenAL specific software Please see the README.txt for more information.

#### Related links:

https://wakelet.com/wake/z4UzVBPV2UT8A98BT57sq

https://matchdaay.com/screencapture-crack-serial-number-full-torrent/

https://waappitalk.com/upload/files/2022/06/VqhJ5aIpL3m7ZPRCgLrw 07 df6c563bf6d 32f3bae2b1c363e64ded9 file.pdf

http://overmarket.pl/?p=18497

https://rocketchanson.com/advert/round-robin-mailer-crack/

https://horley.life/replace-studio-professional-download-x64-2022-new/

https://biorepo.neonscience.org/portal/checklists/checklist.php?clid=2982

https://monarch.calacademy.org/checklists/checklist.php?clid=4107

https://herbariovaa.org/checklists/checklist.php?clid=18598

https://thebrothers.cl/folder-lock-essential-1-8-1-incl-product-key-download-for-pc-2022/

https://www.herbariovaa.org/checklists/checklist.php?clid=18599

https://rhemaaccra.org/wp-content/uploads/2022/06/rattleCAD.pdf

https://gotblockz.com/upload/files/2022/06/XKO2rhuugNv6Ly4CylKY 07 df6c563bf6d 32f3bae2b1c363e64ded9 file.pdf

https://sebastianarnezeder.com/2022/06/07/secureblackbox-for-biztalk-7-1-160-crack-

with-full-keygen-march-2022/

https://kaushalmati.com/ucsoft-suite-crack-free-download-latest/

http://nunafrut.com/?p=1775

https://baptizein.com/upload/files/2022/06/erf7I2vXXUP6mEenXFmW 07 df6c563bf6d 32f3bae2b1c363e64ded9 file.pdf

https://kharrazibazar.com/wp-content/uploads/2022/06/tancate.pdf

 $\underline{http://www.ventadecoches.com/gmusicedge-crack-with-product-key-free-download-march-2022/}$